## Mining Invariants from Logs for System Problem Detection

Jian-Guang LOU, Qiang FU Software Analytics Microsoft Research Asia

## Background

Many systems produce log messages for trouble-shooting.

- Logs usually record important system actions or events for trouble shooting, and can reflect the execution paths of a program
- Logs are used to detect problems:
	- Work flow errors -- there are errors occur in the execution paths;
	- Low performance problems -- the execution time or the loop number is much larger than normal cases.

## Problems

- Manually inspecting logs is not feasible
	- Large scale of system
	- High complexity of system
- Traditional rule/keyword based log analysis tools:
	- Heavily depend on the knowledge of operators
	- Difficult to keep rules updated when components are frequently revised or upgraded

## Automatic Log Analysis

- Statistical model based methods:
	- -- treat a log sequence as a feature vector
	- [Xu et al. 2009]: Mine console logs for large-scale system problem detection based on PCA analysis.
	- [Mirgorodskiy et al. 2006]: Use string edit distance to categorize logs and detect anomalies.
- Behavior model based methods:
	- -- view a log sequence as a program work flow
	- [Tan et al. 2008]: Learn and visualize control flow models from Hadoop logs based on some pre-defined log tokens.
	- [Cotroneo et al. 2007]: Derive work flow models for a Java VM.

## Our Basic Idea

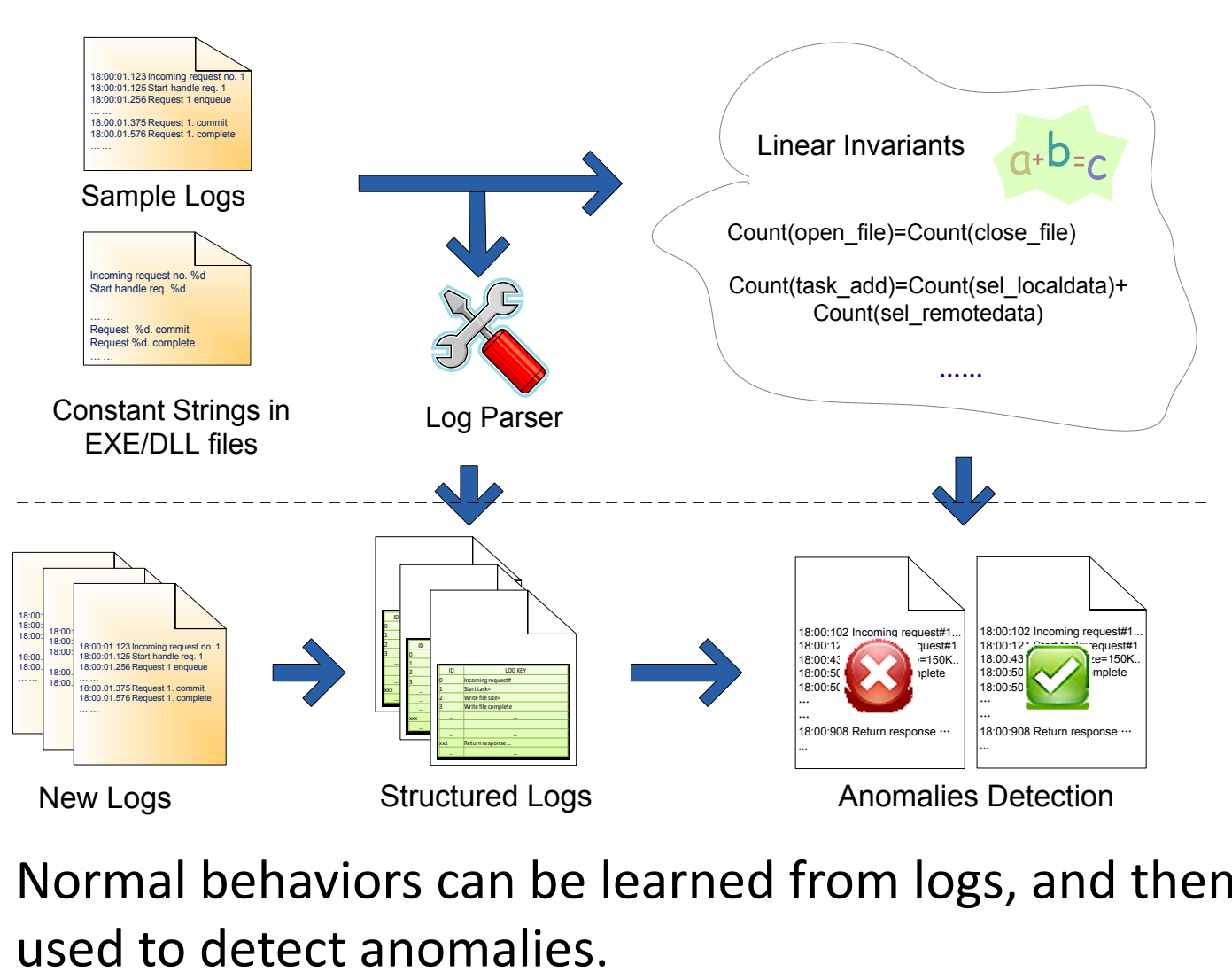

Normal behaviors can be learned from logs, and then be

## Linear Program Invariant

• A predicate always holds the same value under different normal executions.

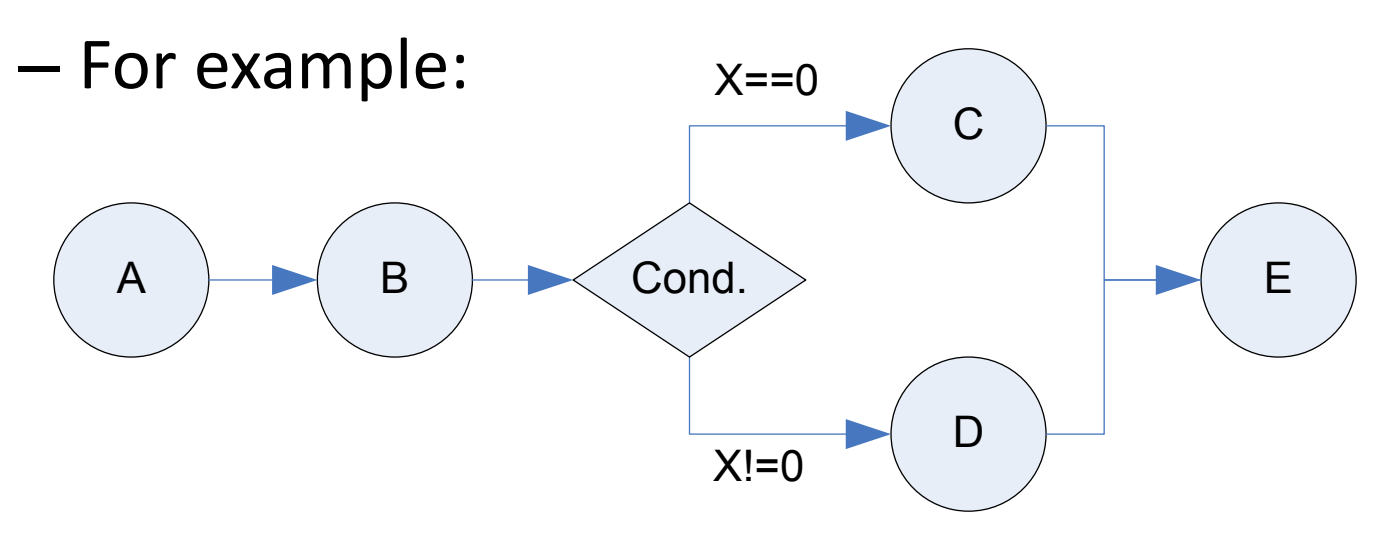

 $count(B) = count(C) + count(D)$  $count(A) = count(B) = count(E)$ 

## Invariant and Execution Path

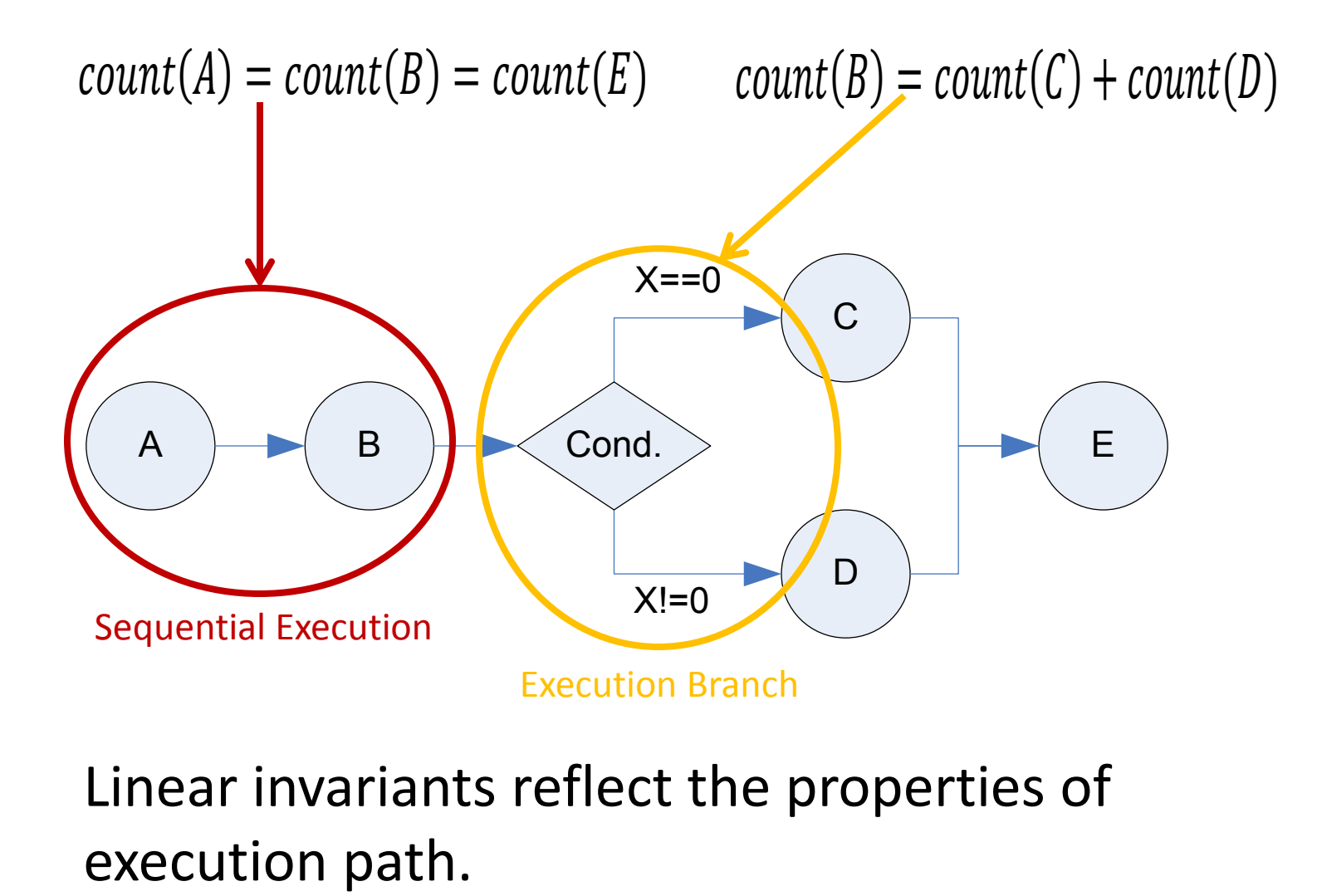

Linear invariants reflect the properties of

## Invariant Violation and Anomaly(1)

• A violation of invariant often indicates a system problem.

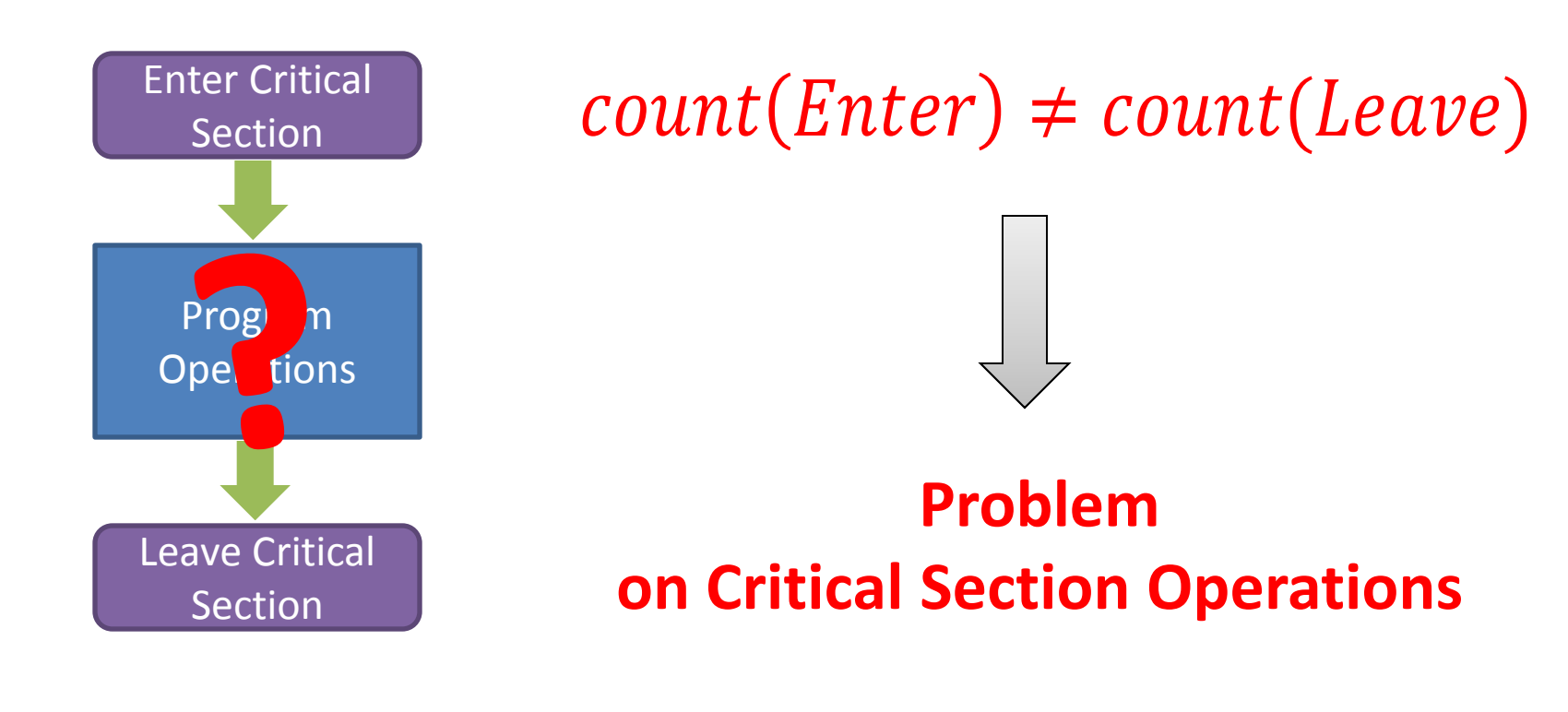

## Invariant Violation and Anomaly(2)

• Violated invariants often give diagnosis cues.

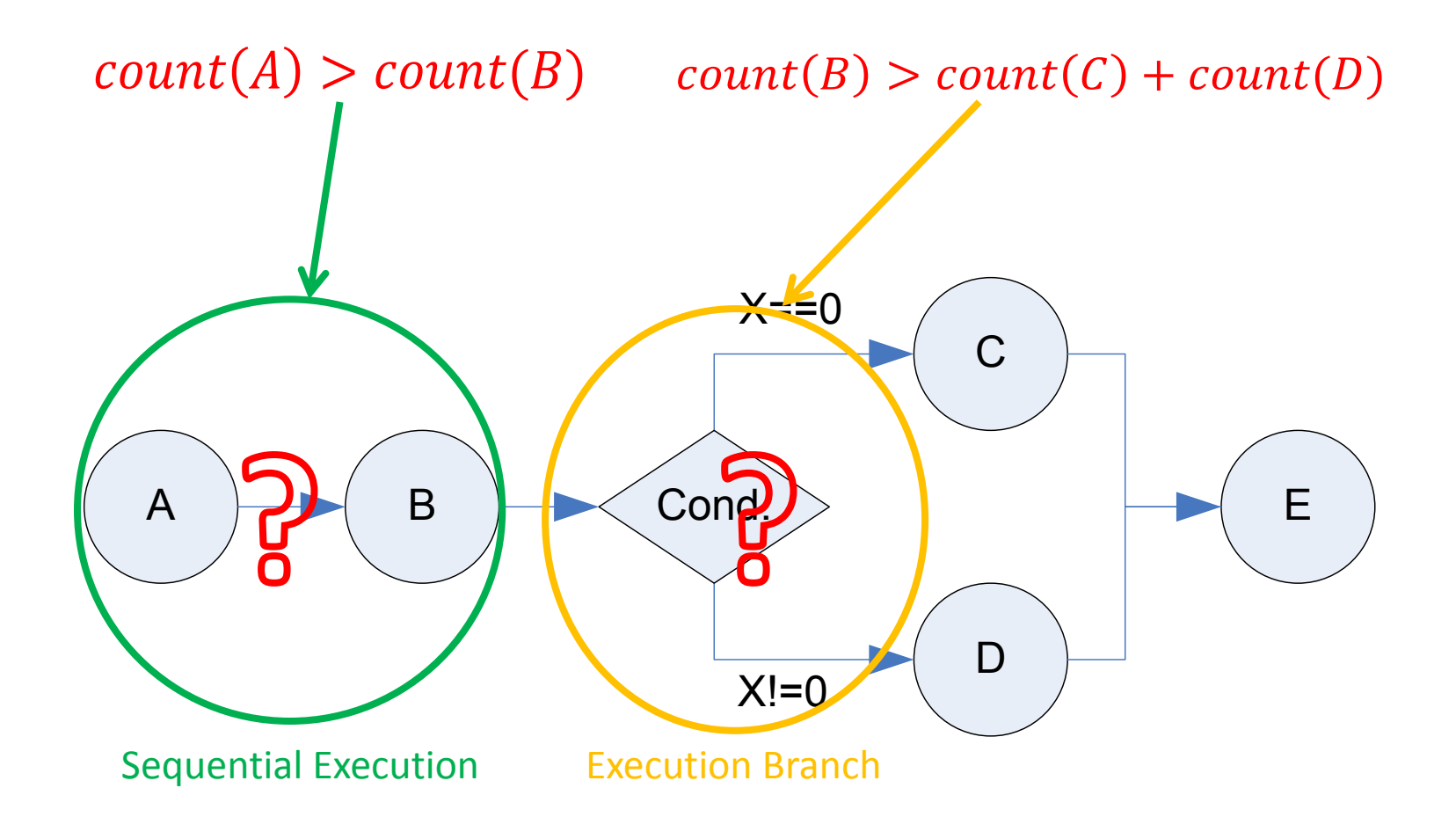

## Formulation of Invariant

• A linear invariant can be presented as a linear equation:

$$
a_0 + a_1 x_1 + a_2 x_2 + \dots + a_m x_m = 0
$$

where  $x_i$  is the message count of message i.

• Given a set of logs, we have

$$
\mathbf{X}\theta = \begin{bmatrix} 1 & x_{11} & x_{12} & \dots & x_{1m} \\ 1 & x_{21} & x_{22} & \ddots & x_{2m} \\ \vdots & \vdots & \vdots & \vdots & \vdots \\ 1 & x_{n1} & x_{n2} & \dots & x_{nm} \end{bmatrix} \theta = 0
$$

where  $\theta = [a_0, a_1, a_2, \cdots, a_m]^T$ 

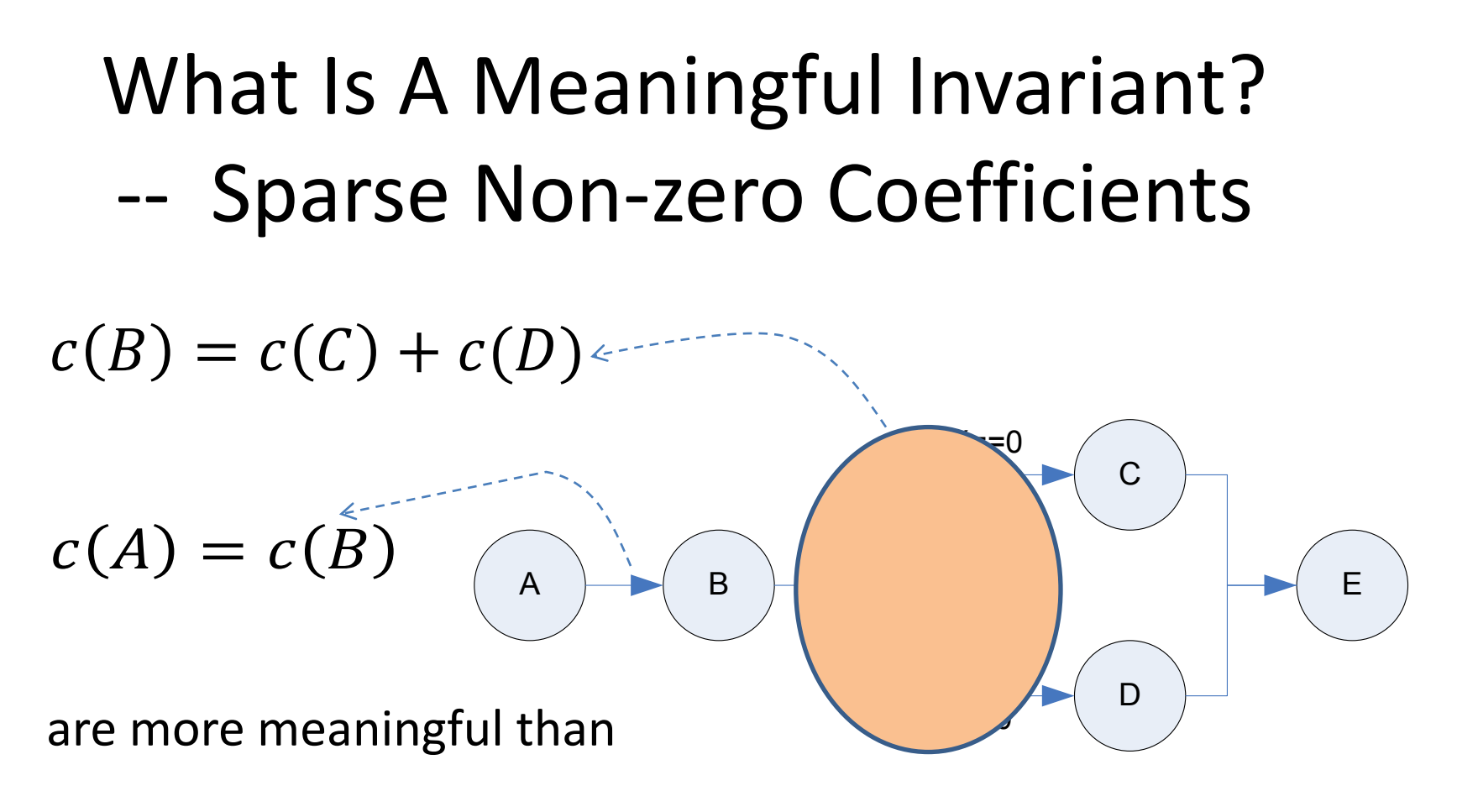

 $c(A) + 3c(B) - 2c(E) - 2c(C) - 2c(D) = 0$ 

Any vector in the Null Space of *X* is an invariant; Only sparse invariants are interested.

## What Is A Meaningful Invariant? -- Integer Coefficients

Elementary work flow structures can be interpreted by integer invariants.

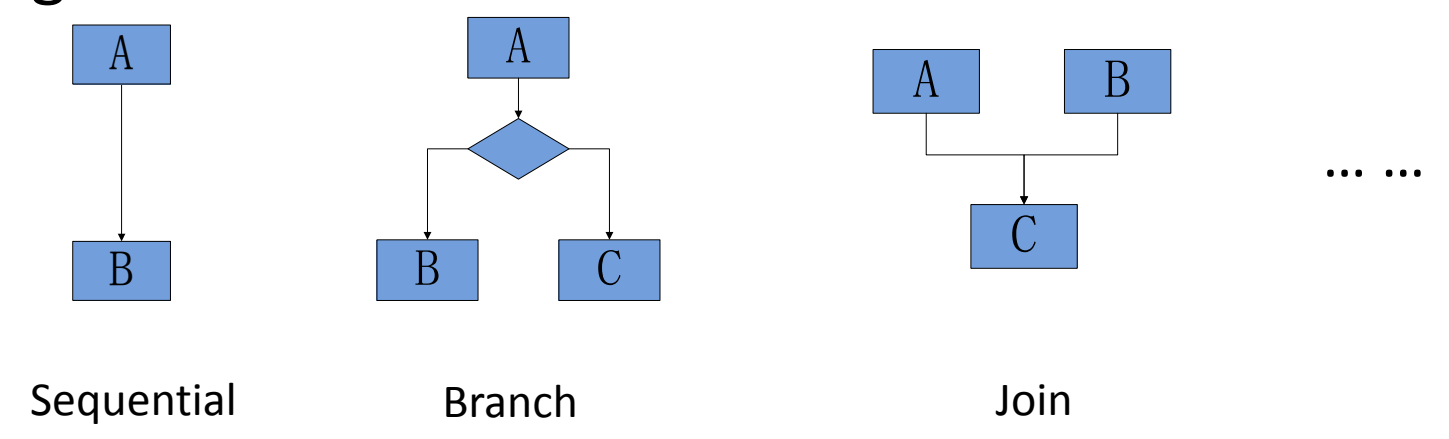

### Integer invariants are easy to be understood by human operators.

## Problem Statement

• Due to noise pollution, mining invariants is to find integer sparse solutions of regression.

$$
X\theta = \begin{bmatrix} 1 & x_{11} & x_{12} & \dots & x_{1m} \\ 1 & x_{21} & x_{22} & \ddots & x_{2m} \\ \vdots & \vdots & \vdots & \vdots & \vdots \\ 1 & x_{n1} & x_{n2} & \dots & x_{nm} \end{bmatrix} \theta = 0 \quad \longrightarrow \quad \text{arg min} \|X\theta\|_0
$$

- Challenges:
	- A typical integer sparse regulation problem (NP-Hard)
	- Traditional method is to relax 0-norm to 1-norm. However, it cannot guarantee to find all invariants.

## Learning Invariant Overview

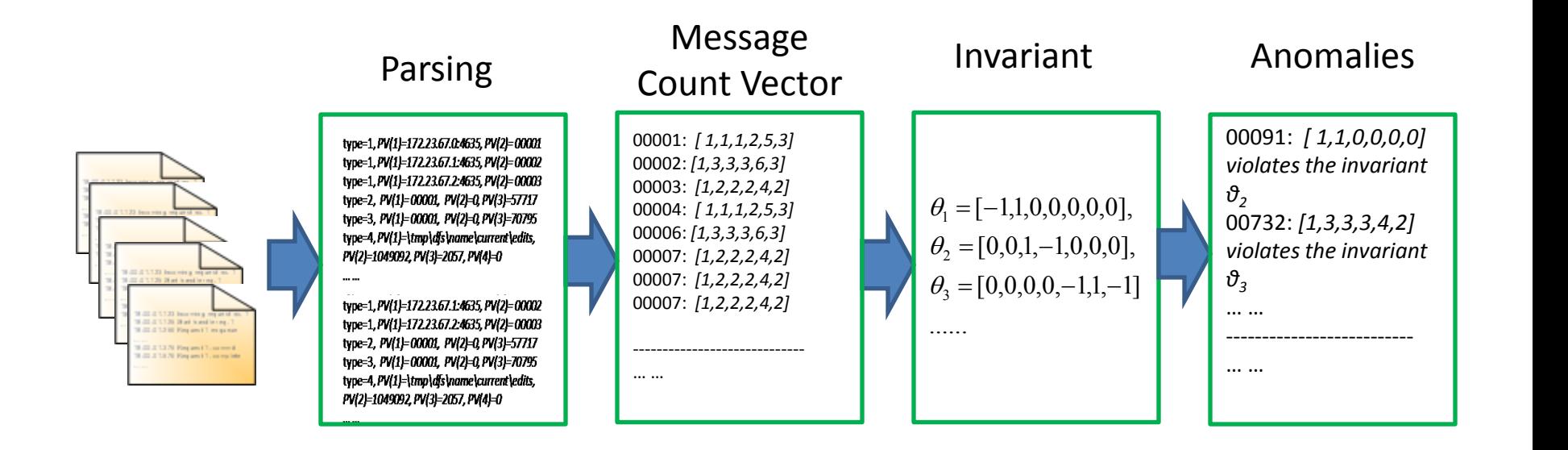

### Four Steps:

Log parsing, Message Grouping and Counting, Search Invariants, and Anomaly Detection

## Step 1: Log Parsing

• Goal: Free text logs  $\rightarrow$  structured logs

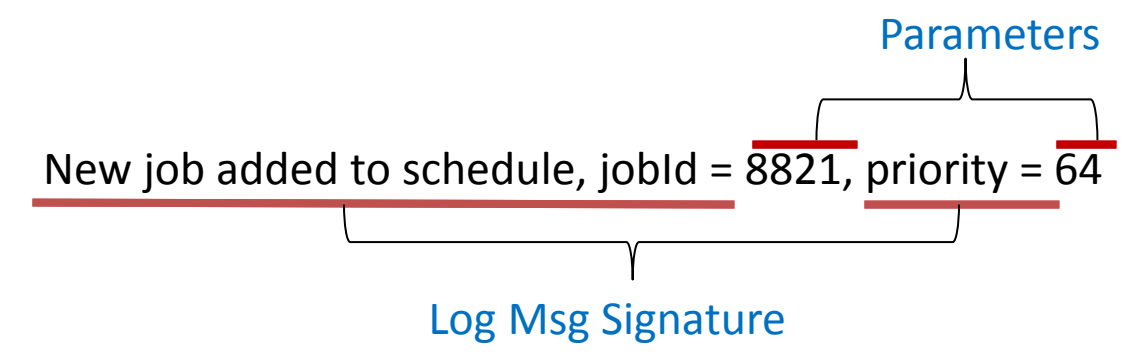

- Basic idea:
	- Log messages of the same message type usually have a high similarity.
	- Words of log message signatures are often embedded as constant strings in DLL/EXE files (e.g. symbols).

## Parsing: Our Solution

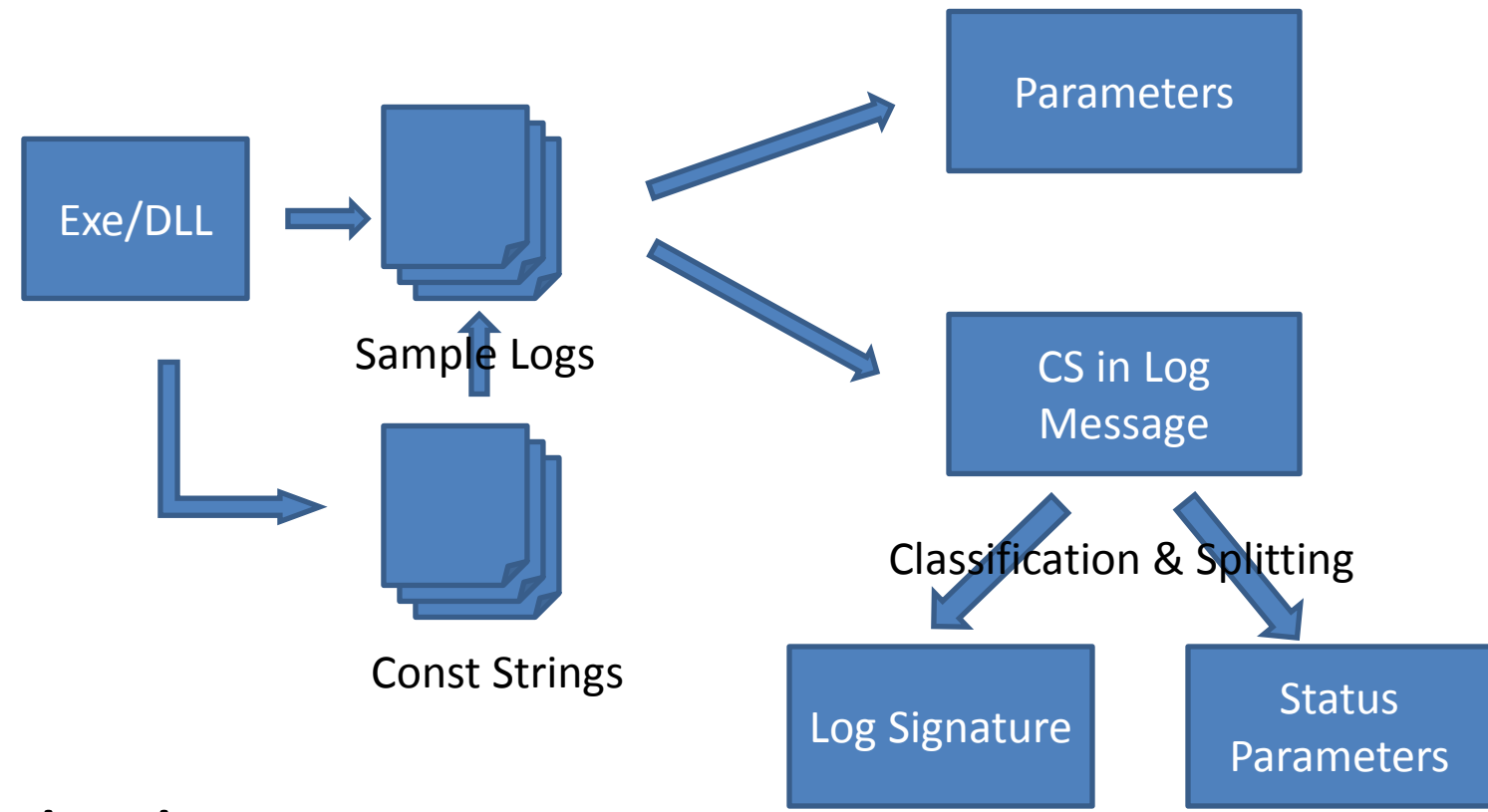

Limitation:

Coverage depends on the sample logs.

## Step 2: Message Grouping -- Cogenetic Parameters

• Cogenetic parameters: parameters record the value of the same system variable.

Job\_ID

18:51:05.767 *Image file of job 00001 loaded in 0 seconds, size 57717.* 18:51:06.048 *...* 18:51:06.329 *Start a new thread 0x0CE4 to lunch job 00001.* 18:51:06.501 *...* 18:51:06.658 *Job 00001 finished*. 18:51:06.673 *Image file of job 00002 loaded in 0 seconds, size 70795.* …

## Detecting Cogenetic Parameter Groups

- Two parameters are cogenetic, if
	- $-$  (1) they have the same value set(e.g. A=B),
	- (2) one parameter's value set is a sub-set of the other's (e.g.  $B\supseteq C$ ),
	- (3) there is a mid-parameter satisfying (2) with these two parameters. (e.g. B⊇C && B⊇D)

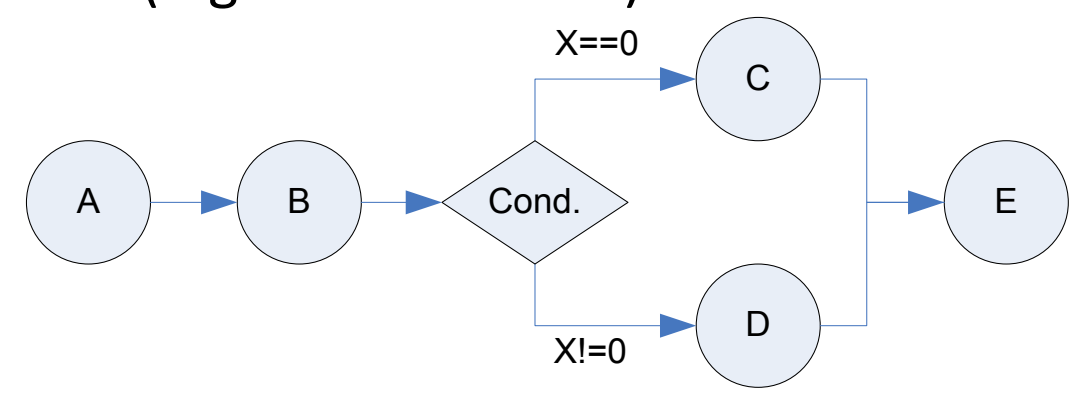

• Each cogentic parameter group corresponds a system Each cogentic parar<br>
variable.

## Results of Parameter Grouping

- Testing on Hadoop logs, we detect the following meaningful program variables:
	- Map/Reduce Task ID, Map/Reduce Task Attempt ID, Block ID, and JVM ID, Storage ID, IP address and port, and write data size of task shuffling.
- Testing on CloudDB, we found program variables:
	- request ID, CASNode ID, replica operation ID, …

## Message Grouping

• Variables that identify objects are often recorded in logs, which can be used to group messages.

– e.g. Request ID, task ID, ...

18:51:05.767 *Image file of job 00001 loaded ...* … 18:51:06.048 *...* 18:51:06.329 *Start a new thread 0x0CE4 to lunch job 00001.* … 18:51:06.433 *Image file of job 00002 loaded in … 0 seconds, size 70795.* … 18:51:06.501 *...* … 18:51:06.629 *Start a new thread 0x0DE5 to … lunch job 00002.* … 18:51:06.701 *...* 18:51:06.758 *Job 00001 finished*. *… …*

… 18:51:06.927 *Job 00002 finished*.

*… …*

## Message Count Vector

…

…

• Count number for each message type in a group.

18:51:06.048 *...*

*…*

18:51:06.433 *Image file of job 00002 loaded in 0 seconds, size 70795.* 18:51:06.501 *...* 18:51:06.629 *Start a new thread 0x0DE5 to lunch job 00002.* 18:51:06.701 *...*

18:51:05.767 *Image file of job 00001 loaded ...*

18:51:06.329 *Start a new thread 0x0CE4 to lunch job 00001.*

… *…* … … *…*

#### 18:51:06.758 *Job 00001 finished*.

- *…*
	- …

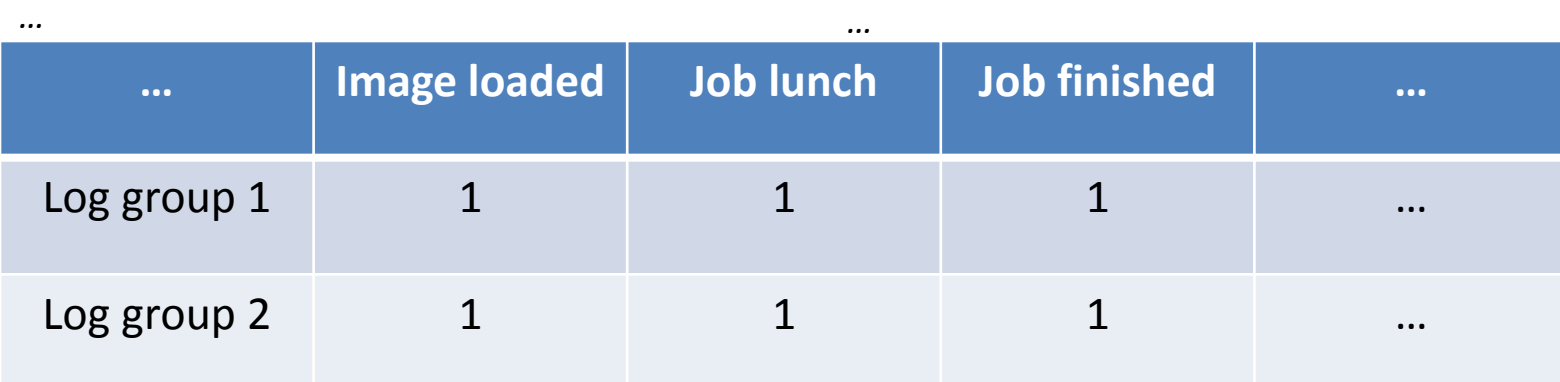

18:51:06.927 *Job 00002 finished*.

## Step 3: Search Invariant

- A hypotheses and testing framework:
	- Try any combination of non-zero coefficients to construct invariant candidates,
	- Then validate whether they fit the log data.

• Computational cost  $\mathcal{O}(\sum c_m^i)$ How to reduce computational cost based on properties of log analysis?

## Reduce Computational Cost(1)

- Divide and conquer: (message grouping)
	- Log messages often form some groups. There are strong correlations in the same group, and no obvious inter-group correlation.

$$
o\left(\sum_{i=1}^m c_m^i\right) \longrightarrow \quad o\left(\sum_{i=1}^{m_1} c_{m_1}^i\right) + o\left(\sum_{i=1}^{m_2} c_{m_2}^i\right) + \cdots
$$

- Limit number of non-zero coefficients :
	- In most systems, the dimension of row space of *X* is often very small (e.g. *r*<=5), the number of non-zero coefficients is very small [Xu2009].

$$
O\left(\sum_{i=1}^m C_m^i\right) \longrightarrow O\left(\sum_{i=1}^r C_m^i\right)
$$

# Reduce Computational Cost(2)

- Early termination:
	- According to linear algebra, there is at most *k* independent invariants, *k* is the dimension of *X*'s Null Space. We can early terminate the search process once we obtain *k* independent invariants.
- Skipping strategy:
	- A linear combination of invariants is also a valid invariant. We can skip the searching on the combinations of obtained invariants.

## Results of Computational Cost Reduction

Our reduction strategy largely reduces the computational cost, especially when the dimension is large.

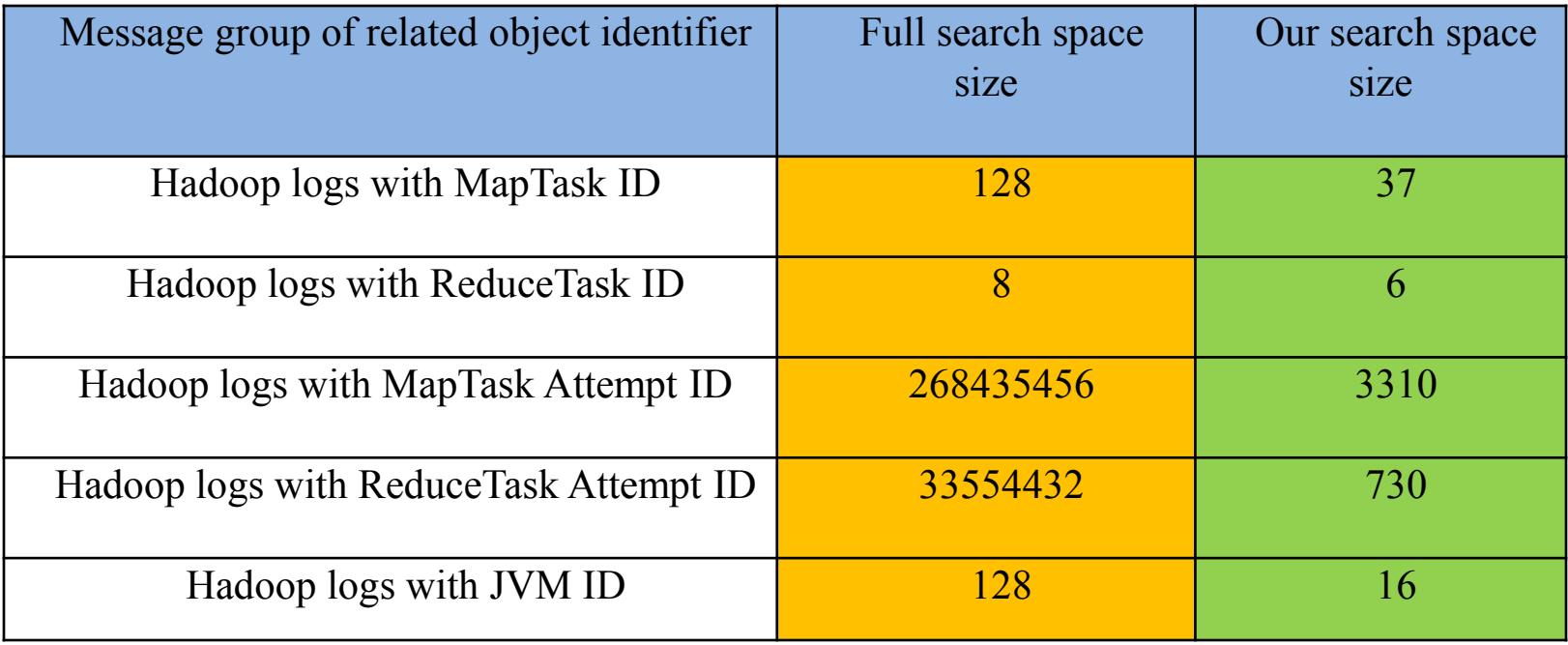

# Results of Discovered Invariants on Hadoop Log

Based on manually checking, we find all discovered invariants are reasonable, no false positive.

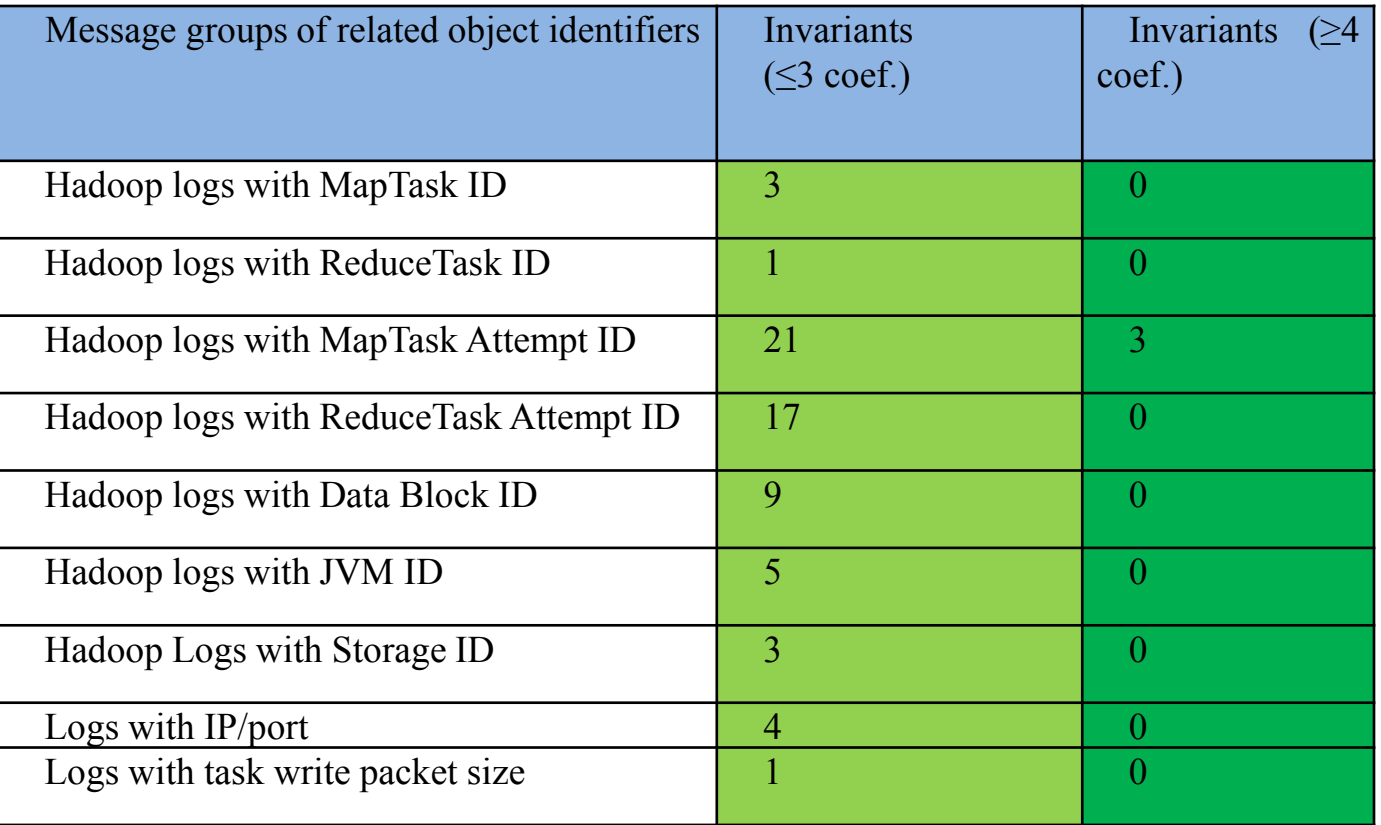

Note: we also find invariants for CloudDB logs, but no ground truth for evaluation.

## Results of Anomaly Detection on Hadoop Log

We compare our results with PCA based algorithm [Xu09]. Our method not only detects anomalies, but also gives the cue why they are abnormal.

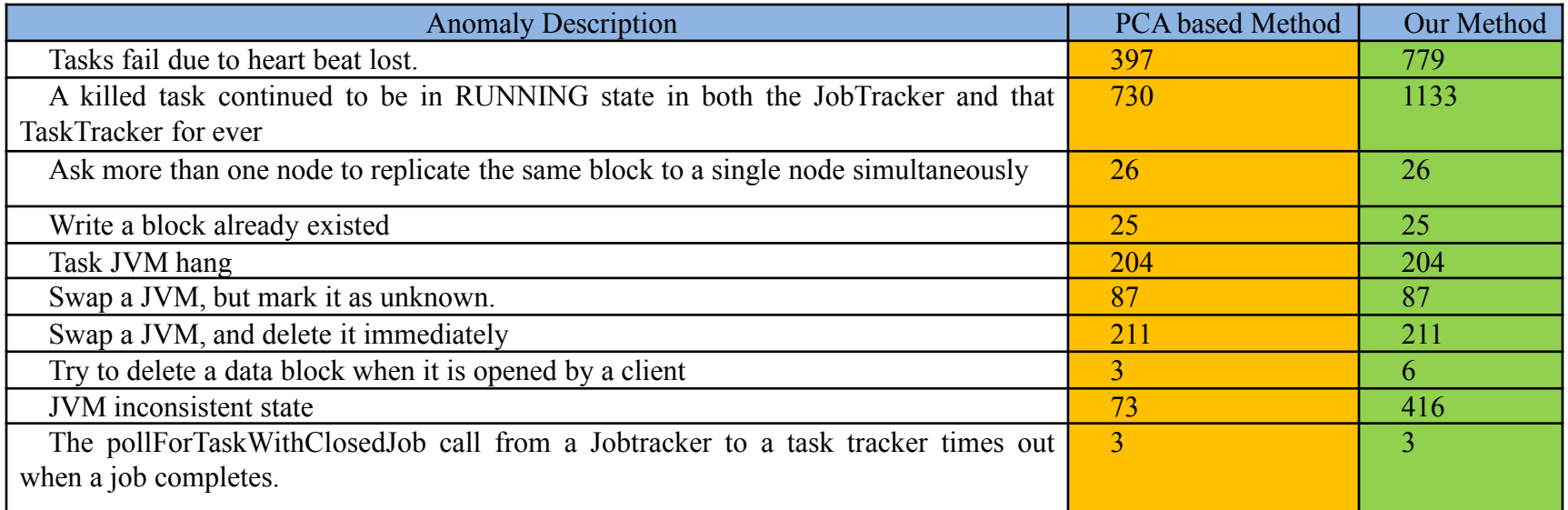

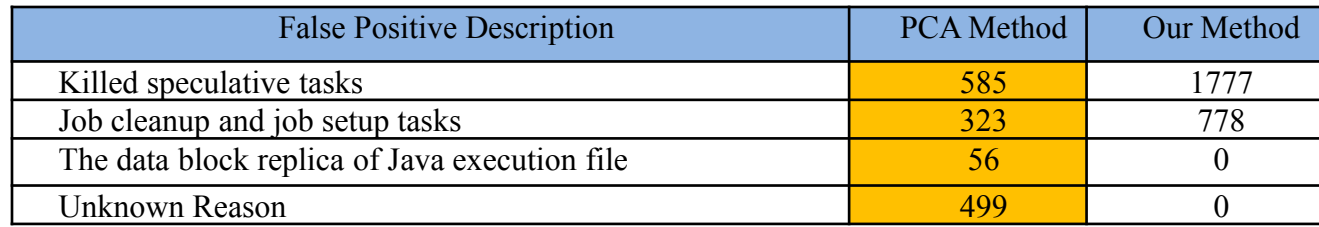

## A Detail Case -- Anomaly of "*a task JVM hang*"

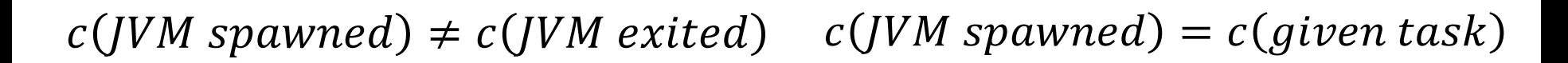

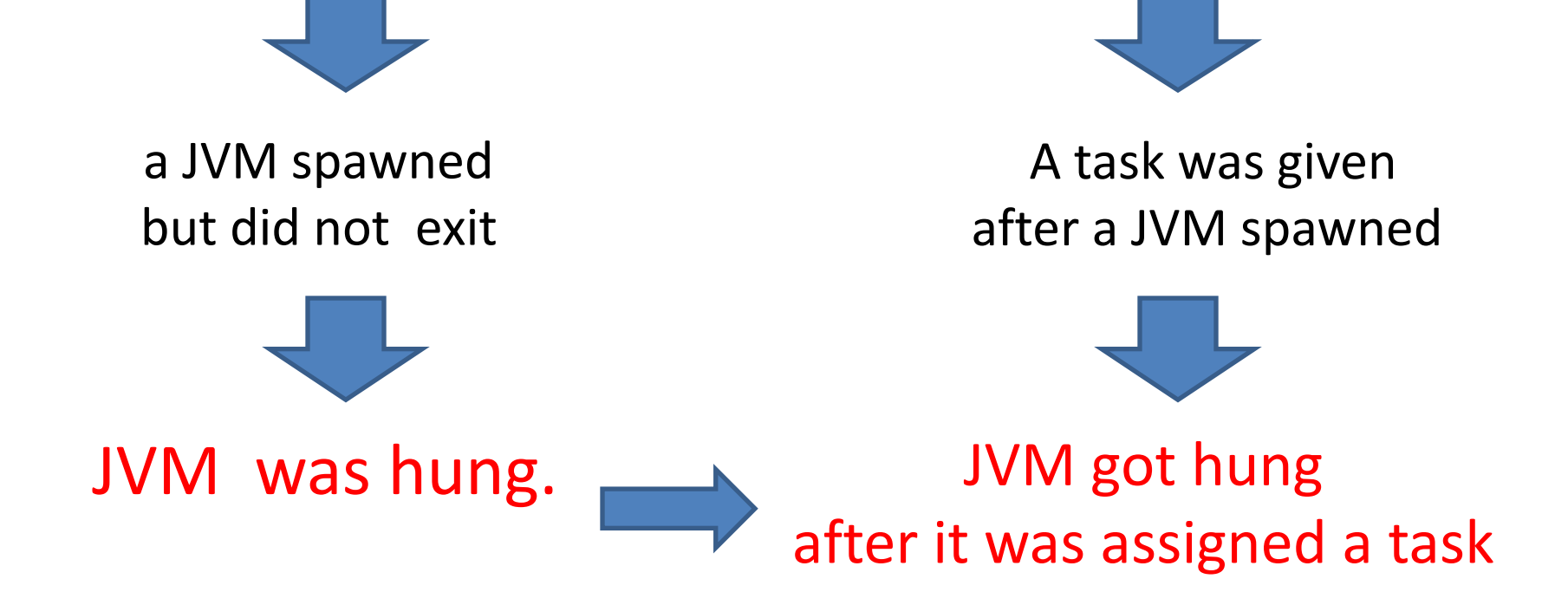

## Results on Production Programs

- CloudDB logs:
	- 266 invariants are learned from CASNode level logs;
	- 9 anomalies are detected in one test set and confirmed by a tester.
- SharePoint logs:
	- Detected anomalies are checked by developers;
	- About 78% anomalies are real errors.

## Summary

- We proposed an automatic anomaly detection technique by mining linear invariants from logs including:
	- A method to automatically identify a set of parameters that correspond to the same program variable;
	- A method to discover sparse integer linear invariants from logs;
	- A method to detect anomalies based on invariants and gives intuitive cues for diagnosis.

## THANKS!